# 4.2 Participantship Management

### AC 3 SELECTED CURRENCY DESIGNATION REQUEST TO HKCC / SEOCH

#### WHEN TO USE:

- When a HKCC/SEOCH Participant designates a Selected Currency for the payment of marign shortfall in each CCMS collateral account to HKCC/SEOCH through Client Connect.
- > The eService is available at any time.

#### **ABOUT THIS eSERVICE:**

- ➤ This eService is available to Business users granted with the access rights EU\_AccountMaintenance.
- ➤ This eService is equivalent to "SELECTED CURRENCY DESIGNATION FORM" (DCASS-Form 1).
- > Email and Dashboard notifications will be sent to both maker and checker once there is change relating to eService status.

#### **SAMPLE UX:**

Users can expand all sections to view all the fields.

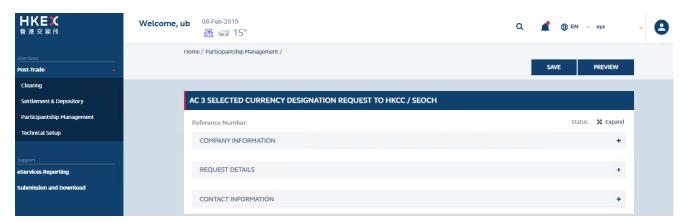

There is built-in validation on the data input.

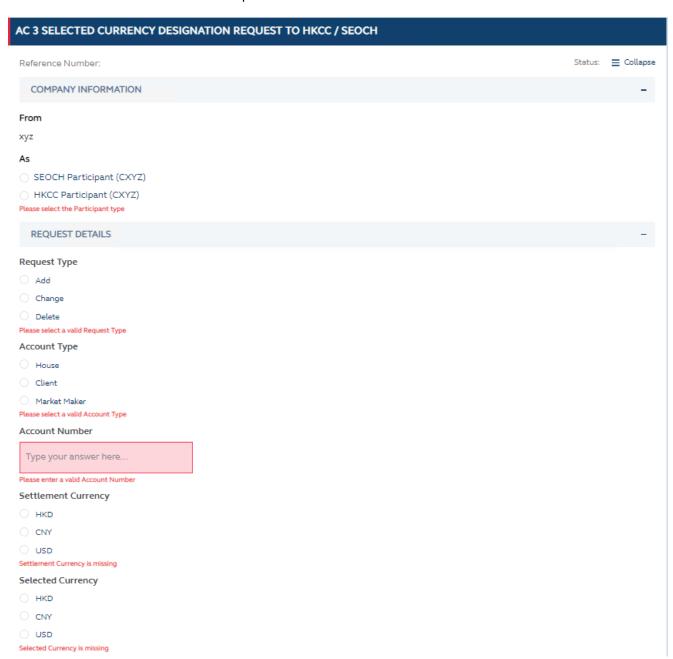

## FIELDS HIGHLIGHTS:

| #                   | Field Name                                    | Highlights                                                                                                    |
|---------------------|-----------------------------------------------|----------------------------------------------------------------------------------------------------|
| COMPANY INFORMATION |                                               |                                                                                                    |
| 1                   | From                                          | Display the company on behalf of which the maker is acting.     Applicable to HKCC/SEOCH Participants.                                                                                                    |
| 2                   | As                                            |                                                                                                    |
| REQUEST DETAILS     |                                               |                                                                                                    |
| 3                   | Request Type                                  | <ul> <li>All fields are mandatory.</li> <li>Built-in validation: Account Number must be a 4-digit number.</li> <li>Maker can submit more than 1 request.</li> <li>Proposed Effective Date must be later than current date.</li> <li>Confirmed Effective Date shows "To be confirmed by HKEX" and is only available when HKEX approved the request.</li> </ul> |
| 4                   | Account Type  o House o Client o Market Maker |                                                                                                    |
| 5                   | Account Number                                |                                                                                                    |
| 6                   | Settlement Currency OHKD OCNY USD             |                                                                                                    |
| 7                   | Selected Currency O HKD O CNY O USD           |                                                                                                    |
| 8                   | + REQUEST                                     |                                                                                                    |
| 9                   | Proposed Effective Date                       |                                                                                                    |
| 10                  | Confirmed Effective Date                      |                                                                                                    |
| 11                  | Declaration checkbox                          |                                                                                                    |
| CONTACT INFORMATION |                                               |                                                                                                    |
| 12                  | Name of Contact Person                        | <ul> <li>Auto-filled based on maker's profile and editable.</li> <li>If group email is defined, fill in group email instead of maker's email.</li> <li>Built-in validation: Only on the format of email address and telephone number but not on data correctness.</li> <li>Maker can provide up to 5 contact information.</li> </ul>                          |
| 13                  | Email Address                                 |                                                                                                    |
| 14                  | Telephone Number                              |                                                                                                    |
| 15                  | + CONTACT PERSON                              |                                                                                                    |